Subject: Re: Field Alignment and formatting Posted by [AJM](https://forum.radicore.org/index.php?t=usrinfo&id=3) on Thu, 21 Jul 2011 17:41:08 GMT [View Forum Message](https://forum.radicore.org/index.php?t=rview&th=626&goto=2753#msg_2753) <> [Reply to Message](https://forum.radicore.org/index.php?t=post&reply_to=2753)

After playing around the only solution I have found that works in all the browsers at my disposal (IE7, IE8, Firefox, Opera and Safari) is to move the attribute from the <COL> element and add it to every <TD> element in the relevant column.

I have changed my code so that the 'align' and 'valign' attributes will be changed to 'class' instead. This means that:

'align' => 'left|center|right|justify'and'valign' => 'top|middle|bottom'

will be inserted into the XML file as if it were

'class' => 'left|center|right|justify|top|middle|bottom'

This means that existing screen structure files will produce the desired results without having to be modified manually to change 'align/valign' to 'class'.

I will release these modifications at the end of the month, but in the meantime you can test them out in the online demo application.

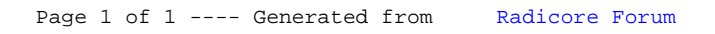